# **ANTENAS DE BANDA LARGA**

## **Aluno: Lucas Lago Monteiro Orientador: José Ricardo Bergmann**

## **Introdução**

No mundo atual tem havido um elevado aumento da demanda de serviços de telecomunicações que se utilizam de uma faixa de banda larga, tais como TV digital e internet. Porém, a instalação destes serviços por meio de cabos, como tem sido feito na maioria dos casos, torna-se muito caro, pois é preciso realizar obras por toda a cidade para que a informação chegue ao seu destino. O desenvolvimento das antenas omnidir ecionais de banda larga permite que a instalação destes serviços seja feita em muito menos tempo e com custos muito mais baixos.

Diagramas omnidirecionais podem ser obtidos através de antenas formadas por refletores circularmente simétricos. Este estudo considerou o caso de antenas de duplos refletores gerados por curvas cônicas confocais clássicas com eixos deslocados, onde para o caso Cassegrian foi denominada OADC para o caso Gregoriano OADE. A geratriz destas superfícies circularmente simétricas tem para o refletor principal uma parábola e para o subrefletor uma hipérbole ou uma elipse, conforme o sistema seja OADC ou OADE, respectivamente. Foi utilizado o programa MATLab para se obter o comportamento do sinal nestas antenas e estudá-lo com mais clareza.

#### **Objetivos**

Estudar o comportamento do sinal na abertura da antena para as diferentes formas geométricas das antenas bi refletoras omnidirecionais clássicas de banda larga. Além disto, estudou-se a distribuição de campo na abertura utilizando técnicas de traçado de raios.

## **Metodologia**

Como vimos, a antena OADC possui um refletor principal parabólico e um subrefletor hiperbólico. A parábola, que pode ser vista na Figura 1, é uma seção cônica que possui excentricidade igual a um, possui um foco real e o outro no infinito, onde, segundo os princípios da ótica geométrica, qualquer raio que, emergindo de seu foco real e interceptar a parábola, sairá paralelo ao seu eixo de simetria. Na antena OADC, expressa nas coordenadas y,z, o refletor principal parabólico se encontra com o seu eixo de simetria paralelo à coordenada y, deslocado para cima e para a esquerda.

No caso da hipérbole (também pode ser vista na Figura 1) temos que a sua excentricidade é maior do que um, i.e., ela possui dois focos, sendo um deles real e o outro virtual, onde qualquer raio que, emergindo de um de seus focos e interceptando a hipérbole será refletido na direção ao outro foco. Através da sua equação em coordenadas retangulares podemos obter duas curvas, associadas à opção de sinal. Vemos assim que, para o subrefletor da antena OADC, expressa nas coordenadas y,z, utilizamos a parte negativa da hipérbole com o eixo que liga os dois focos fazendo um ângulo ß com a coordenada z. O foco real da hipérbole se encontra na origem do plano y,z (onde fica localizada a alimentação da antena), já o foco virtual coincide com o foco da parábola do refletor principal. Desta forma, um raio que emergindo da origem (alimentação da antena) incidir sobre o subrefletor ao ser refletido parecerá ter emergido do foco virtual da hipérbole, que é feito coincidir com o foco da parábola. Com isso, este raio será refletido em direção ao refletor principal e sairá paralelo ao eixo y. Considerando agora somente a parte positiva de y, rotacionamos estas cônicas em torno do eixo z, que será o eixo de simetria da antena. Temos agora que todo o sinal que sair da origem irradiará para todas as direções em um plano x,y. Podemos ver o exemplo de uma antena OADC na Figura 2.

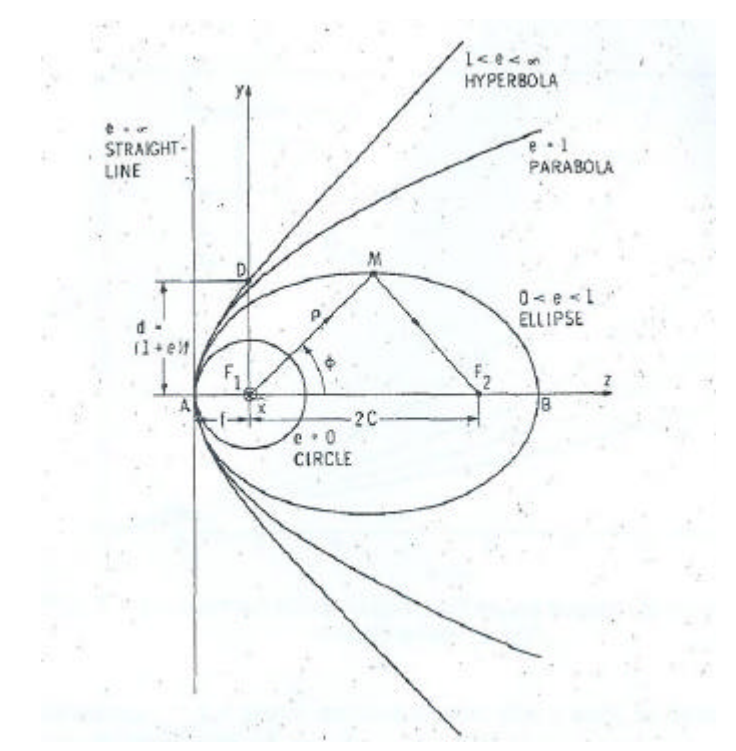

Figura 1. Configuração geométrica das seções cônicas como função da excentricidade *e* , para uma distância focal fixa *f* .

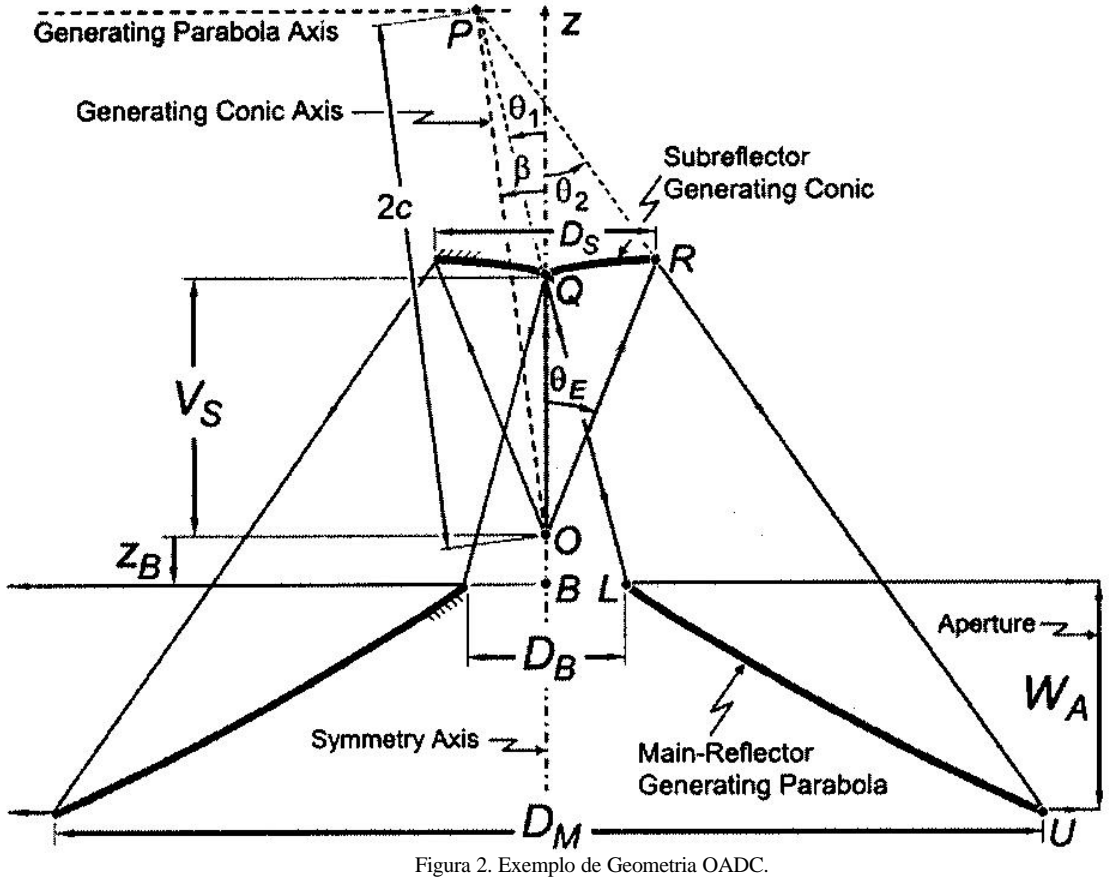

Já a antena OADE possui também um refletor principal parabólico, como visto na antena OADC, porém com um subrefletor elipsoidal. A elipse, como pode ser vista na Figura 1, possui excentricidade maior que zero e menor que um, logo, a elipse possui dois focos reais. Sendo assim, um raio que, saindo de um de seus focos atingir a curva será refletido em direção ao outro foco. Para o subrefletor da antena OADE, expressa nas coordenadas y,z, utiliza-se uma elipse com um de seus focos centrado na origem (onde fica localizada a alimentação da antena) e o outro a uma distância de 2*c* em cima de um eixo que faz um ângulo -ß com a coordenada z. Este último foco coincide com o foco da parábola do refletor principal. Sendo assim, um raio que emergindo da origem incidir com a elipse será refletido em direção ao seu outro foco, coincidindo com o foco da parábola do refletor principal, incidindo assim na parábola e saindo paralelo à coordenada y. Considerando agora somente a parte positiva de y, rotacionamos estas cônicas em torno do eixo z, que será o eixo de simetria da antena. Temos agora que todo o sinal que sair da origem irradiará para todas as direções em um plano x,y. Podemos ver o exemplo de uma antena OADE na Figura 3.

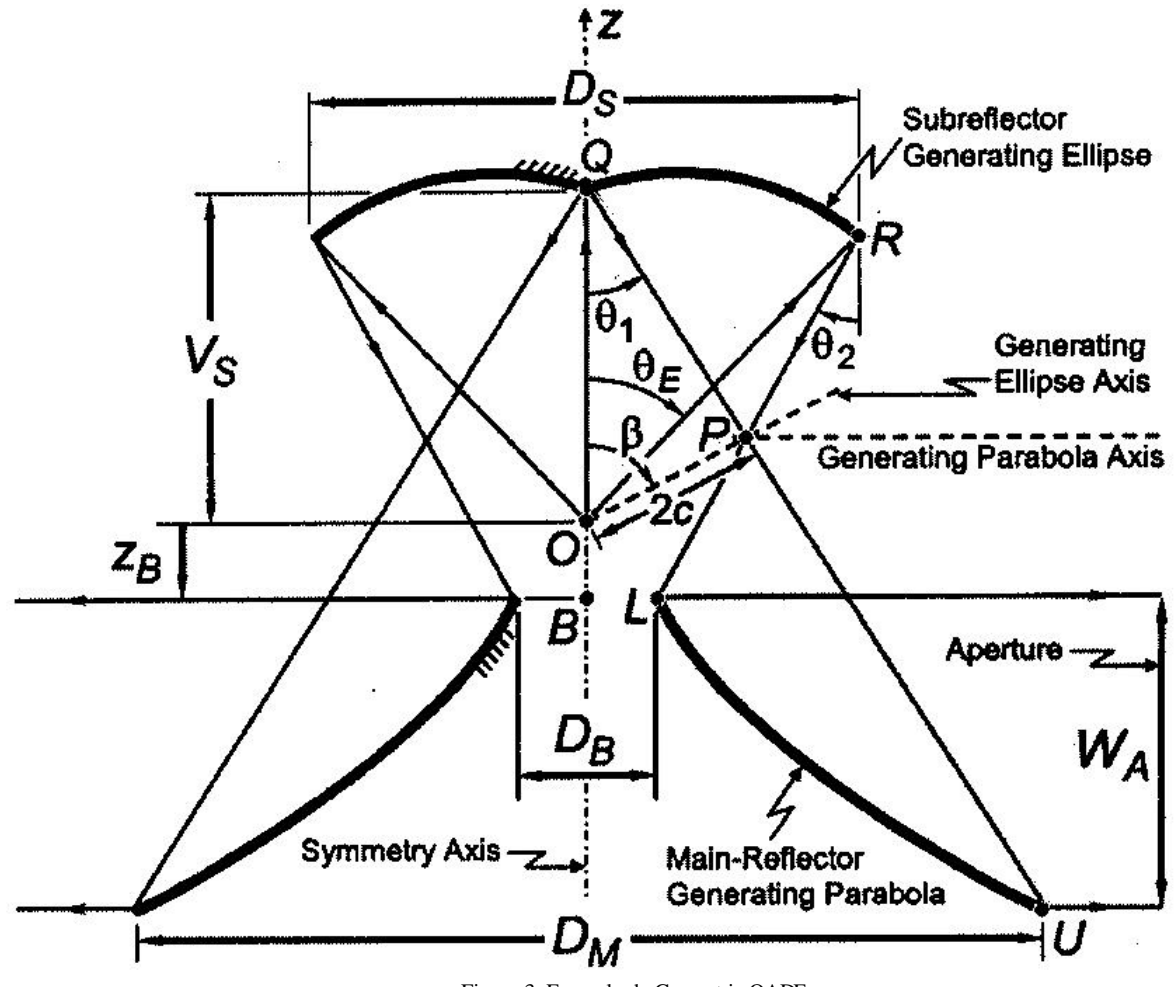

Figura 3. Exemplo de Geometria OADE.

Do ponto de vista de engenharia, uma antena não é projetada com base em parâmetros associados às curvas geratrizes, tais como excentricidade, deslocamentos da origem e ângulos de inclinação, como vimos até agora. É necessário utilizar equações que transformem estes valores em parâmetros dimensionais da antena e vice-versa. Parâmetros esses como a largura da abertura da antena (*W<sup>A</sup>* ), o diâmetro do refletor ( *D<sup>M</sup>* ) e do espaço central ( *D<sup>B</sup>* ) do refletor principal, a distância (*V<sup>S</sup>* ) entre o foco principal *O* e o vértice do subrefletor *Q* , e a distância ( *<sup>B</sup> z* ) no eixo z do topo do refletor principal *L* à origem *O*.

No caso da antena OADC, temos as seguintes expressões:

$$
\tan \boldsymbol{q}_1 = \frac{-D_B}{2(V_s - z_B)}\tag{1}
$$

Que nos permite determinar o valor do ângulo  $q_1$ .

$$
\frac{D_M - D_B}{2W_A} = \frac{1 - \tan(\mathbf{q}_1/2)\tan(\mathbf{q}_2/2)}{[1 + \tan(\mathbf{q}_1/2)][1 + \tan(\mathbf{q}_2/2)]}
$$
(2)

Nos permite determinar o valor do ângulo  $q_2$ .

Da equação abaixo temos a distância focal da parábola do refletor principal.

$$
F = \frac{W_A[1 + \tan(\boldsymbol{q}_1/2)][1 + \tan(\boldsymbol{q}_2/2)]}{4[\tan(\boldsymbol{q}_1/2) - \tan(\boldsymbol{q}_2/2)]}
$$
(3)

A distância entre focos 2*c* e o ângulo *b* do eixo formado pelos focos e o eixo z podem ser obtidos através destas duas expressões.

$$
2c\sin\left(\mathbf{b}-\mathbf{q}_1\right)=-V_s\sin\mathbf{q}_1\tag{4}
$$

$$
2c\sin\left(\mathbf{b} - \mathbf{q}_2\right) = \left(W_A - z_B\right)\sin\mathbf{q}_2 + \left(D_M/2\right)\cos\mathbf{q}_2\tag{5}
$$
  
A partir de (4) e (5) pode-se obter

$$
2c\sin\mathbf{b} = \left[\frac{D_M + 2(V_s + W_A - z_B)\tan\mathbf{q}_2}{2(\tan\mathbf{q}_1 - \tan\mathbf{q}_2)}\right]\tan\mathbf{q}_1\tag{6}
$$

$$
2c\cos\mathbf{b} = \frac{D_M + 2V_s \tan \mathbf{q}_1 + 2(W_A - z_B) \tan \mathbf{q}_2}{2(\tan \mathbf{q}_1 - \tan \mathbf{q}_2)}
$$
(7)

Consequentemente, podemos obter os valores de 2*c* e *b* .

Finalmente, a excentricidade *e* do subrefletor hiperbólico é dada pela equação

$$
\frac{2c}{e} = V_s - \frac{2c\sin b}{\sin q_1} \tag{8}
$$

Neste ponto a superfície dos refletores está completamente determinada. Porém, dois outros parâmetros são também importantes para análises: o ângulo máximo  $q_E$  e o diâmetro *DS* do subrefletor. Eles podem ser determinados por

$$
\frac{2c}{\sin\left(\mathbf{q}_E - \mathbf{q}_2\right)} = \frac{|D_s/\sin\mathbf{q}_E|}{2\sin\left(\mathbf{b} - \mathbf{q}_2\right)} = \frac{(4c/e) - |D_s/\sin\mathbf{q}_E|}{2\sin\left(\mathbf{b} - \mathbf{q}_E\right)}\tag{9}
$$

pela qual, junto com (4) e (8), pode-se obter

$$
\tan\left(\frac{\boldsymbol{q}_E}{2}\right) = \frac{\tan(\boldsymbol{q}_2/2) - \tan(\boldsymbol{q}_1/2)}{1 - [2\cot\boldsymbol{b} + \tan(\boldsymbol{q}_2/2)]\tan(\boldsymbol{q}_1/2)}\tag{10}
$$

$$
D_{S} = \frac{4c|\sin \boldsymbol{q}_{E}| \sin (\boldsymbol{b} - \boldsymbol{q}_{2})}{\sin (\boldsymbol{q}_{E} - \boldsymbol{q}_{2})}
$$
(11)

Para o caso da antena OADE, temos as expressões abaixo:

O ângulo *q*<sup>1</sup> agora é dado por

$$
\tan \mathbf{q}_1 = \frac{-D_M}{2(V_s - z_B + W_A)}\tag{12}
$$

Para se obter o ângulo  $q_2$  pode-se utilizar ainda a expressão (2). Porém, devido a inversão entre  $q_1$  e  $q_2$ , (3) tem que ter o seu sinal trocado

$$
F = \frac{-W_A \left[1 + \tan(\boldsymbol{q}_1/2)\right] \left[1 + \tan(\boldsymbol{q}_2/2)\right]}{4 \left[\tan(\boldsymbol{q}_1/2) - \tan(\boldsymbol{q}_2/2)\right]}
$$
(13)

Os parâmetros 2*c* e *b* podem ser obtidos através das expressões abaixo.

$$
2c\sin\mathbf{b} = \left[\frac{D_B + 2(V_S - z_B)\tan\mathbf{q}_2}{2(\tan\mathbf{q}_1 - \tan\mathbf{q}_2)}\right]\tan\mathbf{q}_1\tag{14}
$$

$$
2c\cos\mathbf{b} = \frac{D_B + 2V_s\tan\mathbf{q}_1 + 2z_B\tan\mathbf{q}_2}{2(\tan\mathbf{q}_1 - \tan\mathbf{q}_2)}
$$
(15)

A excentricidade do subrefletor elipsoidal ainda pode ser obtida a partir de (8). Finalmente,  $q_E$  e  $D_S$  são ainda determinados por (10) e (11), respectivamente.

Com a ajuda do software MATLab foi desenvolvido um programa que tem como valores de entrada os parâmetros  $W_A$ ,  $D_M$ ,  $D_B$ ,  $V_S$ ,  $z_B$ , especificados acima, e plotasse a antena OADC com tais medidas. Para isso o programa converte estes parâmetros para valores significativos às cônicas em questão utilizando as equações acima. Em seguida, o programa calcula o refletor principal parabólico. Para isso, é criado um parâmetro *d* que corresponde a distância no eixo y entre o foco da parábola e a coordenada z. *d* é dado por

$$
d = 2c \sin b \tag{16}
$$

Ele cria um vetor em y que vai de  $D_B/2$  a  $D_M/2$  e calcula a parábola através da equação

$$
z = \sqrt{4F(y-h)} + k\tag{17}
$$

Onde *F* é a distância focal, *h* é o deslocamento horizontal e *k* o deslocamento vertical da parábola. Neste caso,  $h = -(F + d) e k = 2c \cos b$ .

Tendo isto sido feito, o programa agora calcula a hipérbole a partir de seus parâmetros tais como a excentricidade *e* e seus valores *a* , *b* e *c* , onde

$$
a = \frac{c}{e} \tag{18}
$$

$$
b = \sqrt{c^2 - a^2} \tag{19}
$$

Como a hipérbole será rotacionada de um ângulo *b* com o eixo z, o programa primeiro calcula uma hipérbole tendo o seu eixo principal paralelo ao eixo z e depois aplica a ela a rotação. Para isso, é preciso ser criado um vetor no eixo y de tal forma que, depois de ser rotacionada, a hipérbole comece em  $y = 0$  e termine em  $y = D_s/2$ . Para se obter esses limites foi estudada a geometria da Figura 4.

A partir da figura, temos que

$$
g = 180^{\circ} - q_{1}
$$
  
\n
$$
a = 180^{\circ} - g - b = 180^{\circ} - 180^{\circ} + q_{1} - b
$$
  
\n
$$
a = q_{1} - b
$$
  
\n
$$
l = \frac{d}{\sin q_{1}}
$$
  
\n
$$
y_{a} = l \sin a = \frac{d}{\sin q_{1}} \sin (q_{1} - b)
$$
  
\n
$$
h = \frac{d + D_{S}/2}{\sin q_{2}}
$$
  
\n
$$
q_{2} = 180^{\circ} - q_{2}
$$
  
\n(20)

*Centro de Estudos em Telecomunicação*

$$
\mathbf{a}^{\dagger} = 180^\circ - \mathbf{q}_2^{\dagger} - \mathbf{q}_1 = \mathbf{q}_2 - \mathbf{q}_1
$$
  
\n
$$
y_b = h \sin(\mathbf{a} + \mathbf{a}^{\dagger}) = \frac{d + D_s/2}{\sin \mathbf{q}_2} \sin(\mathbf{q}_1 - \mathbf{b} + \mathbf{q}_2 - \mathbf{q}_1)
$$
  
\n
$$
y_b = \frac{d + D_s/2}{\sin \mathbf{q}_2} \sin(\mathbf{q}_2 - \mathbf{b})
$$
\n(21)

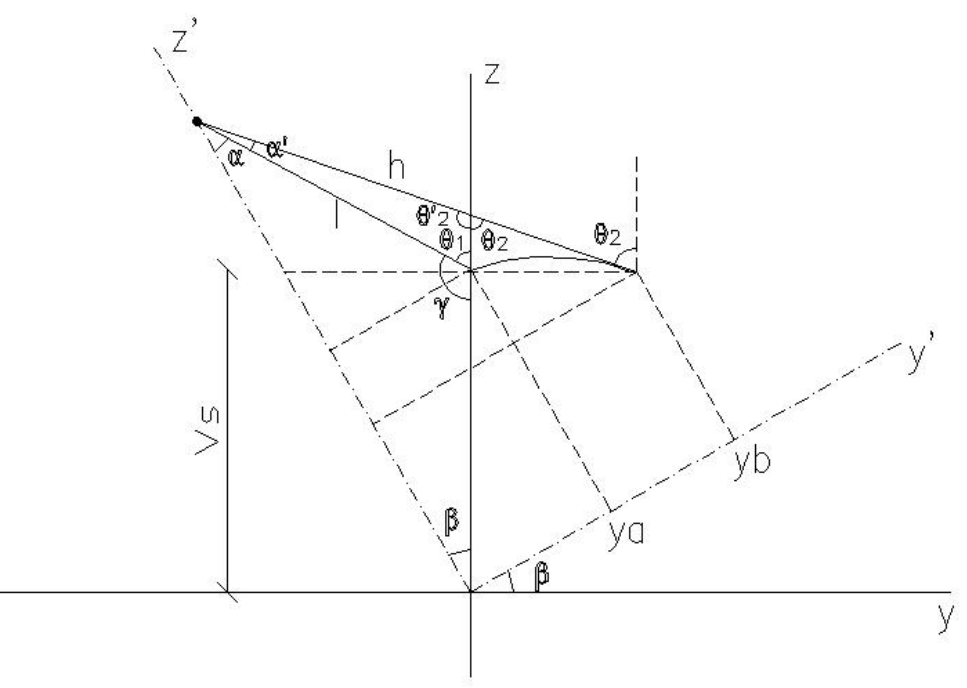

Figura 4. Rotação de eixos.

Tendo agora esses valores, faz-se um vetor em y que varie de  $y_a$  a  $y_b$ . Em seguida, é calculado a hipérbole através da equação da hipérbole em coordenadas retangulares no plano y,z com o seu eixo principal paralelo ao eixo z.

$$
\frac{(z-k)^2}{a^2} - \frac{(y-h)^2}{b^2} = 1
$$
 (22)

Neste caso,  $k = c$  e  $h = 0$ .

Agora a hipérbole é rotacionada de um ângulo *b* através da matriz de rotação dada por

$$
z' = z\cos\mathbf{b} - y\sin\mathbf{b} \tag{23}
$$

$$
y' = y \cos \mathbf{b} - z \sin \mathbf{b} \tag{24}
$$

Com isto a antena já está pronta. Agora, porém, o programa traça os raios que sairão da origem (alimentação da antena) até saírem pela abertura principal. Para isso, é criado um vetor de ângulos variando de 0 a  $\boldsymbol{q}_{\scriptscriptstyle E}$ . O raio da hipérbole é dado pela equação da hipérbole em coordenadas polares, estando um de seus focos na origem.

$$
r = \frac{a(e^2 - 1)}{1 - e \cos q} \tag{25}
$$

Porém, como deseja-se a curva negativa da hipérbole, o sinal negativo do denominador deverá ser invertido. Temos então a nova equação

$$
r = \frac{a(e^2 - 1)}{1 + e \cos \mathbf{q}}\tag{26}
$$

Agora é preciso calcular o ângulo no qual o raio será refletido em direção a parábola. Para isso, foi estudada a geometria da Figura 5.

Podemos tirar através da figura a expressão para este ângulo como sendo

$$
\tan q' = \frac{2c \cos b - r \sin q}{d + r \cos q} \tag{27}
$$

onde d é dado pela expressão (16).

Através da equação da parábola em coordenadas polares temos a dimensão do raio da parábola.

$$
r = \frac{2a}{1 - \cos q} \tag{28}
$$

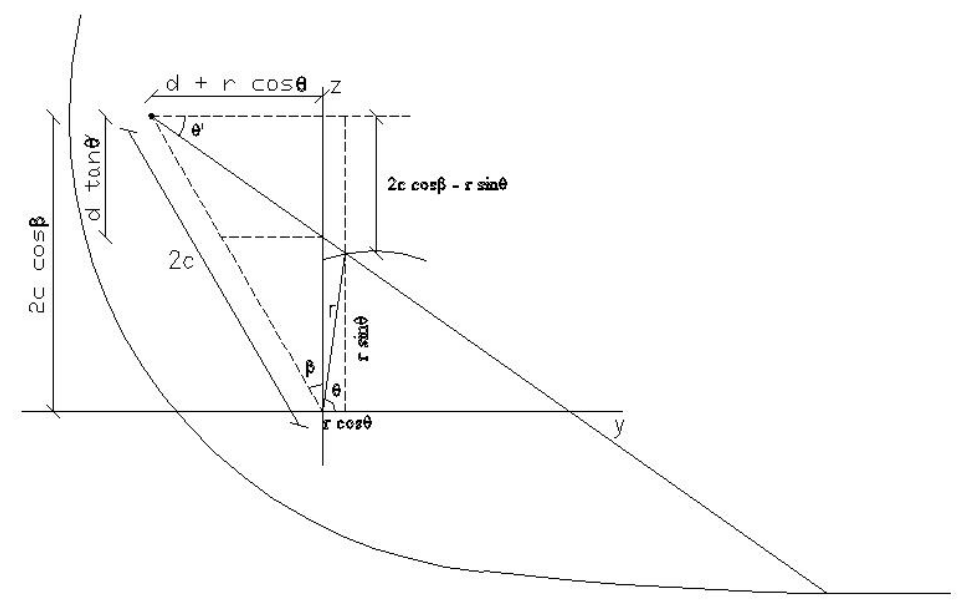

Figura 5. Análise de ângulos.

Com isso é feito um loop no programa traçando os raios com um ângulo *q* variando de 0 a  $\boldsymbol{q}_E$ . Por fim, é feito a plotagem de todos estes dados, obtendo assim a Figura 6, onde neste exemplo temos que  $W_A = 10I$ ,  $D_M = 34,6I$ ,  $D_B = 2I$ ,  $V_S = 4,69I$ ,  $z_B = -1I$ .

Em seguida, foi programado de forma similar à OADC um programa para traçar os raios de uma antena OADE. Os valores de entrada também são dados pelos parâmetros *W<sup>A</sup>* ,  $D_M$ ,  $D_B$ ,  $V_s$ ,  $z_B$ , que podem ser calculados através das expressões apresentadas acima. Após terem sido efetuados estes cálculos o programa calcula o refletor principal parabólico, para isso também se cria um parâmetro *d* que corresponde a distância no eixo y entre o foco da parábola e a coordenada z. *d* é dado por (16).

O refletor principal parabólico é calculado da mesma forma que na OADC criando um vetor em y que vai de  $D_B/2$  a  $D_M/2$  e calcula a parábola através da equação (17).

Como o subrefletor elipsoidal também faz um ângulo *b* com o eixo z, assim como no caso OADC, é calculada primeiro uma elipse com o seu eixo principal paralelo ao eixo y e depois é que rotacionamos ela. Para criarmos um vetor em y de tal forma que após rotacionarmos a elipse ela fique entre 0 e  $D_s/2$  é preciso, mais uma vez, analisar a geometria da Figura 7.

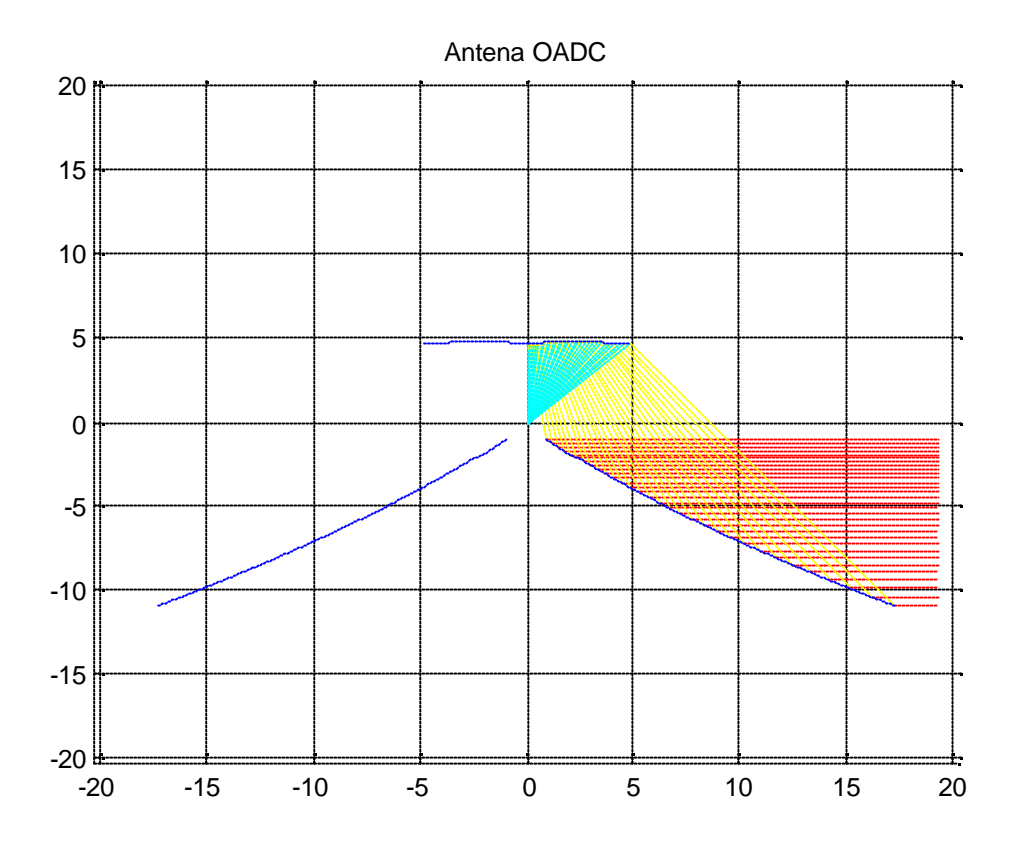

Figura 6. Exemplo de traçado de raios de uma OADC.

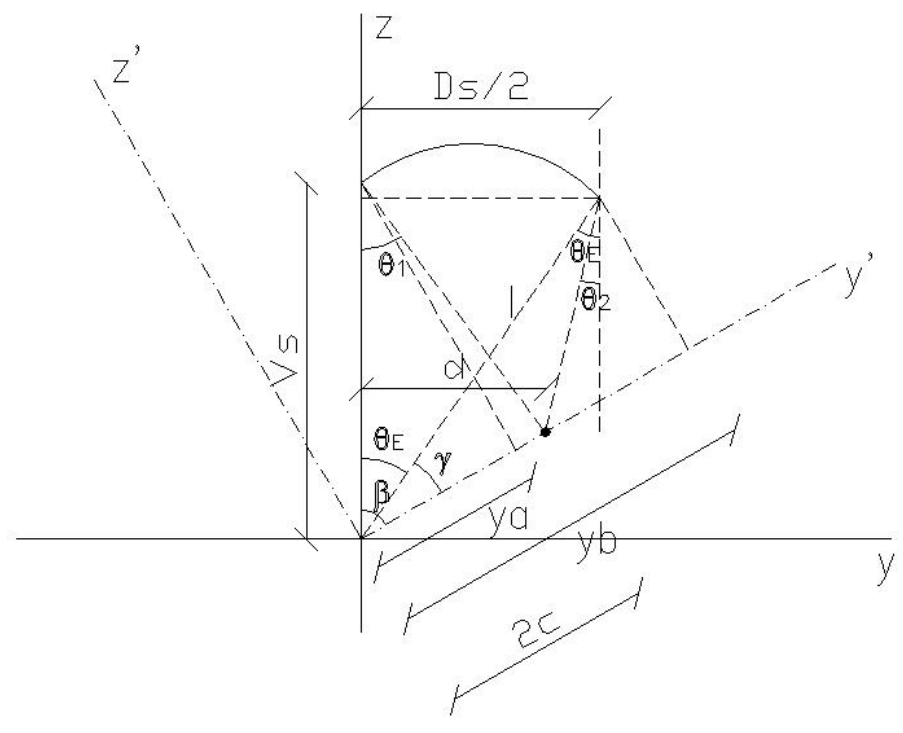

Figura 7. Rotação de eixos.

Vemos então que

$$
\cos \boldsymbol{b} = \frac{y_a}{V_s}
$$

$$
y_a = V_s \cos \mathbf{b}
$$
  
\n
$$
\mathbf{g} = \mathbf{b} - \mathbf{q}_E
$$
  
\n
$$
\sin \mathbf{q}_E = \frac{D_s/2}{l}
$$
  
\n
$$
l = \frac{D_s/2}{\sin \mathbf{q}_E}
$$
  
\n
$$
\cos \mathbf{g} = \frac{y_b}{l}
$$
  
\n
$$
y_b = l \cos \mathbf{g}
$$
  
\n
$$
y_b = \frac{D_s/2}{\sin \mathbf{q}_E} \cos(\mathbf{b} - \mathbf{q}_E)
$$
 (30)

Com esses valores faz-se um vetor em y que varie de  $y_a$  a  $y_b$ . É preciso também determinar os valores de *a* e *b* da elipse, onde a é dado por (18) e

$$
b = \sqrt{a^2 - c^2} \tag{31}
$$

A elipse é então calculada através da equação da elipse em coordenadas retangulares que é dada por

$$
\frac{(y-h)^2}{a^2} + \frac{(z-k)^2}{b^2} = 1
$$
 (32)

Aplica-se uma rotação na elipse de um ângulo *b* através de (23) e (24).

Para o traçado de raios nesta antena cria-se um vetor de ângulos variando de 0 a  $q_E$ . Utiliza-se a equação da elipse em coordenadas polares com um de seus focos centrado na origem para o traçado do raio que emergir da origem (alimentação da antena) e encontrar a elipse. Esta equação é dada por

$$
r = \frac{a(1 - e^2)}{1 - e \cos q} \tag{33}
$$

É preciso, mais uma vez, calcular o ângulo no qual o raio será refletido em direção a parábola. Para isso, foi estudada a geometria da Figura 8.

Podemos tirar através da figura a expressão para este ângulo como sendo

$$
\tan \mathbf{j} = \frac{r \cos \mathbf{q} - d}{r \sin \mathbf{q} - 2c \cos \mathbf{b}} \tag{34}
$$

onde d é dado pela expressão (16), e

$$
\boldsymbol{q}' = \boldsymbol{j} + 90^{\circ} \tag{35}
$$

Com isso, podemos calcular o tamanho do raio que sai de seu foco e se encontra com a parábola através de (28).

É feito então um loop no programa traçando os raios com um ângulo *q* variando de 0 a  $q<sub>E</sub>$ . Por fim, é feito a plotagem de todos estes dados, obtendo assim a Figura 9, onde neste exemplo temos que  $W_A = 10I$ ,  $D_M = 34,6I$ ,  $D_B = 2I$ ,  $V_S = 4,69I$ ,  $z_B = -1I$ .

*Centro de Estudos em Telecomunicação*

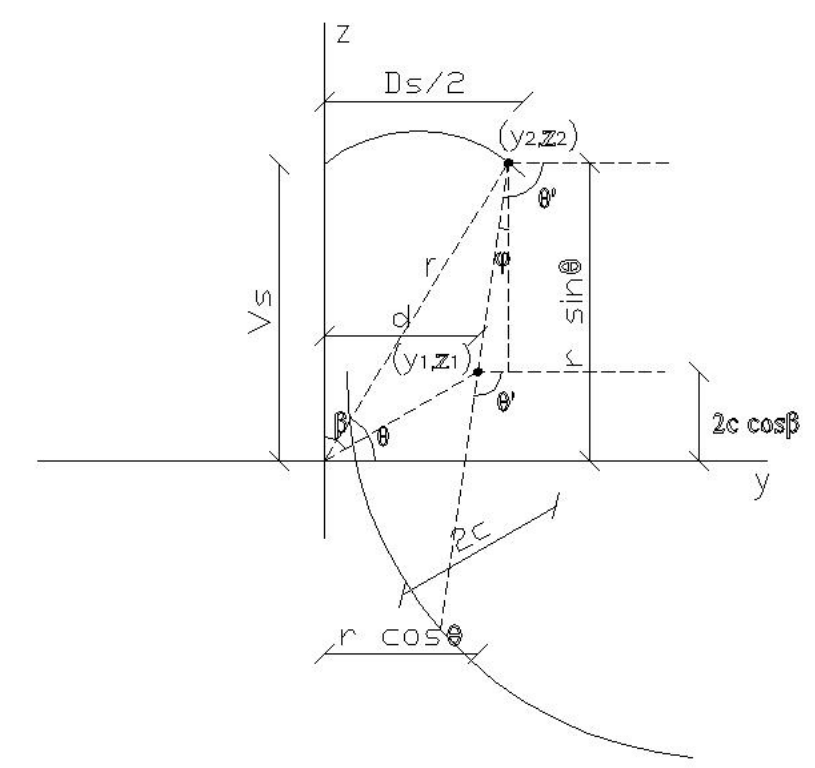

Figura 8. Análise de ângulos.

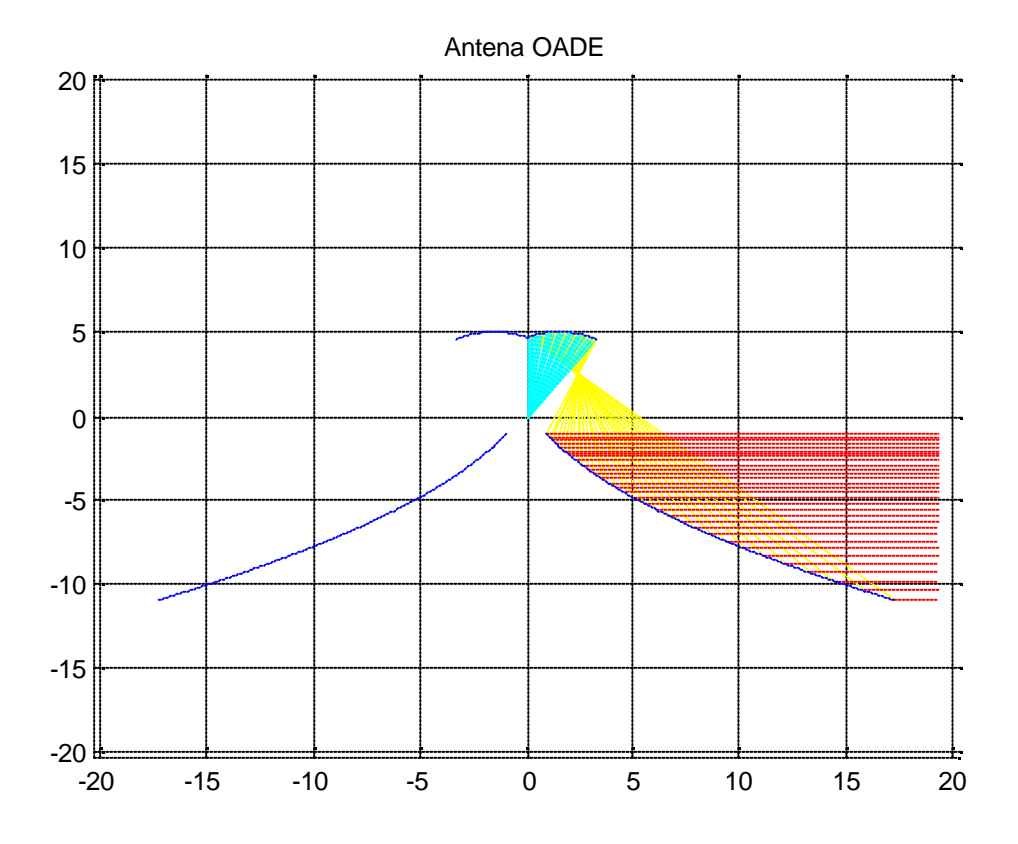

Figura 6. Exemplo de traçado de raios de uma OADE.

Assim, conclui-se o programa nos permitindo ter uma excelente visão do comportamento dos raios nestas antenas, OADC e OADE, através da análise da ótica geométrica.

## **Conclusões**

Através deste estudo somos capazes de analisar o comportamento do sinal na abertura de saída destas antenas e ver a diferença deste sinal para esses diferentes tipos de antena.

Vemos que para a OADC, a densidade do campo ele tromagnético (Vetor de Pointing) é maior na parte superior da abertura de saída. Já para a OADE essa densidade se encontra maior na parte inferior da abertura de saída.

# **Referências**

1 - BERGMANN, José Ricardo e MOREIRA, Fernando José da Silva . Classical Axis-Displaced Dual-Reflector Antennas for OmnidirectionalCoverage. **IEEE Transactions on Antennas and Propagation**, vol.53, no.9, Setembro 2005.

2 – SPIEGEL, Murray R . **Schaums Mathematical Handbook of Formulas and Tables**. 2ª Edição, 1999.

3 – JAMNEJAD-DAILAMI, V. e RAHMAT-SAMII, Yahya . Some Important Geometrical Features of Conic-Section-Generated Offset Reflector Antennas. **IEEE Transactions on Antennas and Propagation**, vol. ap-28, no. 6, novembro 1980.